## Suggerimenti utili per individuare i dati e fotografare correttamente il tuo scontrino.

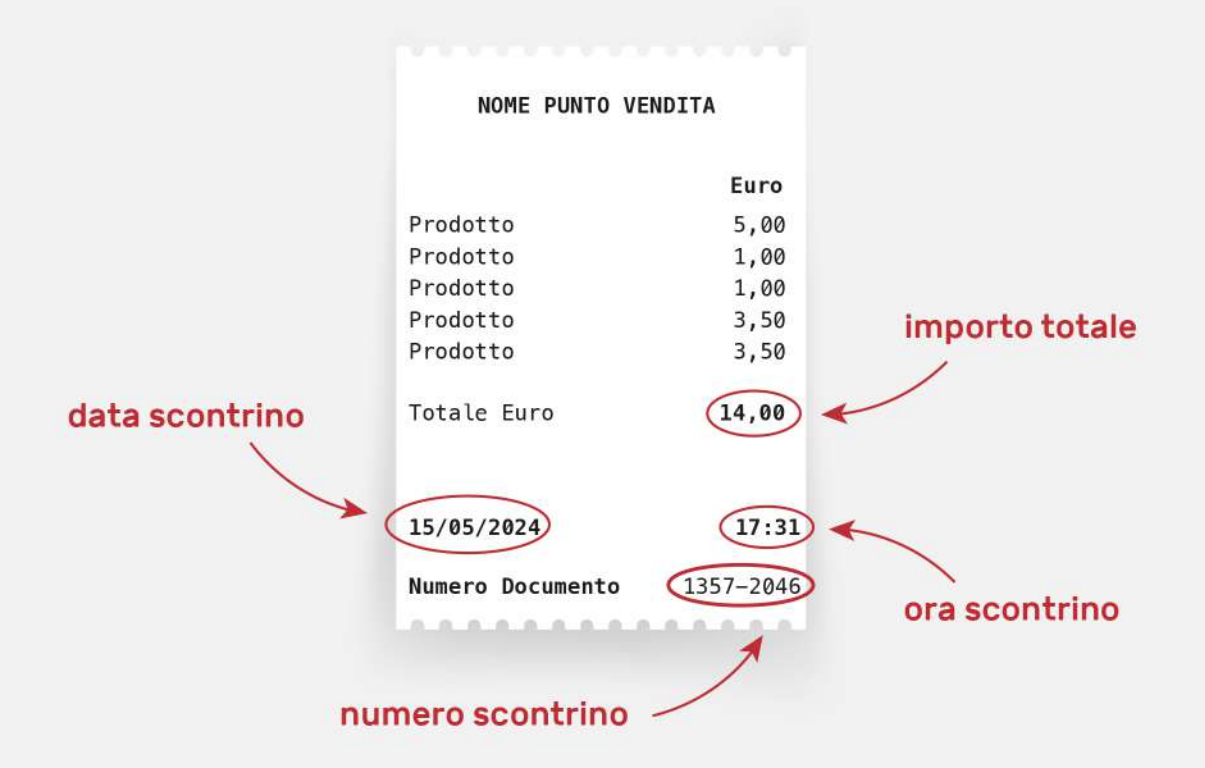

## **NOTA:**

Inserisci le 8 cifre del "Numero Documento" senza il trattino. In assenza della dicitura "Numero Documento" inserisci il numero dello scontrino contrassegnato con SF o #

Nel caso di ricevuta di spesa on line digita il numero della ricevuta senza eventuali simboli o lettere e inserisci 00:00 come orario di emissione se non riportato.

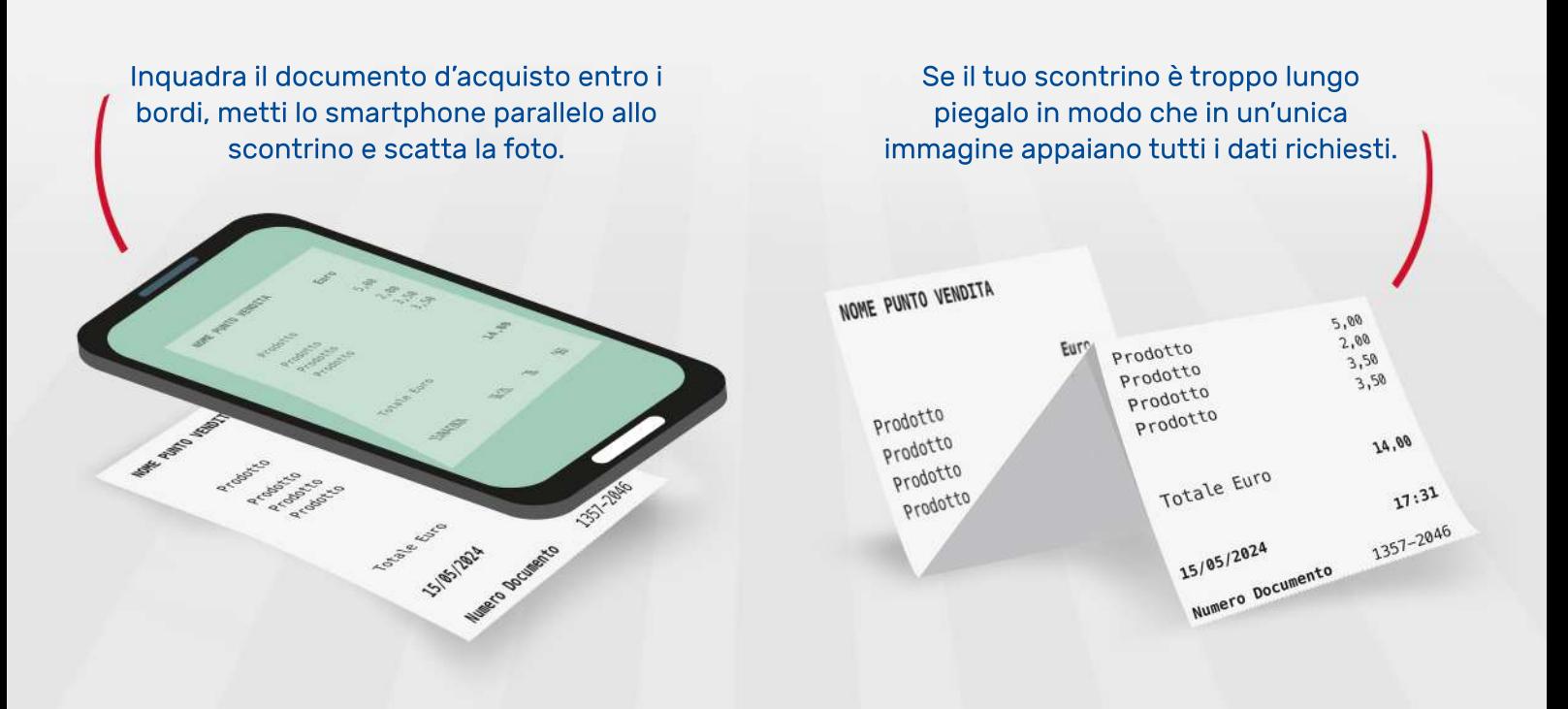